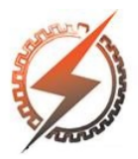

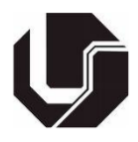

# **INTERFACE GRÁFICA EM MATLAB PARA ESTUDO DE ESTABILIDADE TRANSITÓRIA DE UM SISTEMA MÁQUINA - BARRAMENTO INFINITO**

Mateus F. Silva<sup>\*1</sup>, Geraldo C. Guimarães<sup>1</sup>, Thales L. Oliveira<sup>1</sup>, Thiago S. Lima<sup>1</sup>

 $FEELT - University of Federal de Uberlândia$ 

*Resumo –***O objetivo deste trabalho é apresentar o desenvolvimento e implementação de uma interface gráfica amigável em MATLAB para o estudo de estabilidade transitória de um sistema máquina conectada a um barramento infinito. Para isso, foram implementadas duas metodologias na determinação da estabilidade do sistema: o Método Passo-a-Passo, para o cálculo da curva de oscilação da máquina síncrona e o critério das áreas iguais. A fim de validar o algoritmo, são simuladas as mesmas situações com o** *software* **livre e de código aberto PSP-UFU. Os resultados comparativos se mostraram bastante satisfatórios, afirmando a correta implementação dos modelos envolvidos e funcionalidade como ferramenta didática.**

*Palavras-Chave –* **estabilidade transitória, interface gráfica, PSP-UFU, simulação computacional.**

# **GRAPHIC INTERFACE IN MATLAB FOR STUDY OF TRANSITORY STABILITY OF AN INFINITE BUS MACHINE SYSTEM**

*Abstract -* **The objective of this paper is to present the development and implementation of a graphic interface in MATLAB, for the transitory study of one machine infinite bussystem. For this, were implemented two methodologies in determining the stability of the system: The Step-bystep Method to calculate the oscillation curve of the synchronous machine and the equal areas criterion. In order to validate the results obtained by the algorithm, are simulated the same situations with the free and open source software PSP-UFU. Comparative results were very satisfactory, affirming the correct implementation of the models involved and functionality as didactic tool.**

*Keywords –***computational simulation, graphic interface, PSP-UFU, transitory stability.** 

# **I. INTRODUÇÃO**

Os Sistemas Elétricos de Potência (SEPs) estão sujeitos a uma larga variedade de perturbações, de grande e pequena amplitude. Aquelas de pequena magnitude geralmente

1

ocorrem continuamente, como, por exemplo, a entrada e saída de cargas da rede, e o sistema deve operar normalmente perante tais distúrbios. No entanto, variações bruscas como curto-circuito em linhas de grande importância, perda de unidades geradoras ou saída de grandes blocos de carga, representam uma mudança significativa na topologia do sistema, alterando drasticamente o seu ponto de operação, tornando impraticável projetar um sistema capaz de se manter estável para cada possibilidade de distúrbio [1].

O estudo de estabilidade dos SEPs leva em consideração essas condições, as quais podem deslocar o sistema do seu estado normal de operação, sendo capazes de ocasionar blecautes devido à instabilidade do sistema. Exemplos recentes demonstram a importância deste estudo para se garantir a confiabilidade da operação como, por exemplo, a ocorrência no Bipolo I do Elo CC Xingu – Estreito, que ocasionou no ilhamento das regiões Norte e Nordeste do Sistema Interligado Nacional (SIN) e no corte de cargas das regiões Sul, Sudeste e Centro-Oeste por meio do Esquema Regional de Alívio de Carga (ERAC) [2].

Sendo assim, para se garantir uma confiabilidade maior do sistema é importante uma análise adequada dessas perturbações e do conseguinte comportamento das máquinas após a ocorrência. A fim de se realizar esse estudo programas como o ANATEM (Análise de Transitórios Eletromecânicos) podem ser utilizados, no entanto visando o alto custo de aquisição destes, o desenvolvimento de interfaces gráficas e programas de código aberto se fazem relevantes, principalmente no ambiente de pesquisa e ensino.

A ferramenta gráfica apresentada por este trabalho vem agregar ao desenvolvimento de algoritmos educacionais, facilitando o entendimento da análise de estabilidade transitória dentro da topologia proposta e dos critérios de estabilidade utilizados, Método Passo-a-Passo para cálculo da curva de oscilação da máquina síncrona e o critério das áreas iguais.

## **II. ESTABILIDADE DO ÂNGULO DO ROTOR EM SISTEMAS ELÉTRICOS DE POTÊNCIA**

Em um sistema interconectado a habilidade para se restabelecer o equilíbrio entre os torques mecânicos e eletromagnéticos é determinada pelo ângulo do rotor de cada máquina síncrona. Quando esse equilíbrio não é mantido o

<sup>\*</sup> mateuseng@ufu.br

ângulo do rotor das máquinas irá oscilar podendo ocasionar na perda de sincronismo entre as máquinas do sistema [1] [3].

O desequilíbrio entre os torques ocorre devido ao desbalanço entre a potência elétrica gerada e a demandada, ocasionando na aceleração ou desaceleração das máquinas.

Esse distanciamento da velocidade síncrona das máquinas, mesmo que transitório, poderá ocasionar em uma variação da frequência elétrica do sistema, levando ao corte de cargas e outras medidas com o propósito de se reestabelecer o equilíbrio entre as potências e se operar novamente dentro dos limites de referência estabelecidos.

A estabilidade relacionada ao ângulo do rotor da máquina síncrona pode ser dividida em duas categorias, estabilidade a pequenos distúrbios e a estabilidade transitória, considerandose o tempo e a magnitude da falta. Este trabalho se limitou somente ao estudo da estabilidade transitória [4].

#### *A. Estabilidade Transitória*

A estabilidade transitória está relacionada com a capacidade do sistema em manter o sincronismo, mesmo quando submetido a grandes distúrbios. A resposta do sistema a esse tipo de ocorrência, geralmente leva a grandes excursões do ângulo do rotor das máquinas e é influenciada pela não linearidade entre a relação potência transmitida e ângulo de potência [1].

Os problemas relacionados a essa área de estudo geralmente consistem na solução de equações algébricas não lineares, não permitindo procedimentos de linearização, sendo necessário a solução por métodos matemáticos. O tempo de referência é usualmente de 3 a 5 segundos, podendo se estender entre 10 e 20 segundos, dependendo da modelagem utilizada e das características do sistema elétrico de potência [3] [5].

# **III. MODELAGEM DA MÁQUINA SÍNCRONA**

A modelagem usualmente utilizada para a Máquina Síncrona (M.S.) leva em conta a transformação de Park na representação dos enrolamentos do estator a, b e c em variáveis de referência que se movem juntamente com o rotor, não dependentes do ângulo θ. Esses efeitos são representados pelos eixos imaginários d e q que são enrolamentos fictícios que rotacionam junto ao rotor da máquina [6].

A Figura 1 ilustra a representação de uma máquina síncrona, com os enrolamentos e eixos imaginários correspondentes.

Figura 1: Representação dos enrolamentos de uma M.S.

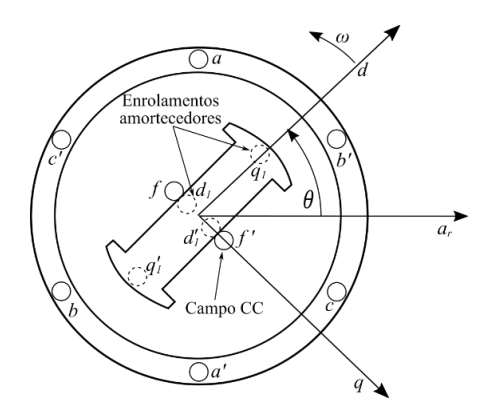

Onde:

*aa', bb', cc'* representam os enrolamentos de armadura (estator).

*ff*<sup>'</sup> representa o enrolamento de campo (rotor).

- *d1d1'*, *q1q1'* representam os enrolamentos amortecedores (rotor).
- *d, q* representam os efeitos dos enrolamentos de armadura no enrolamento de campo.

Para este trabalho foi adotada a representação clássica da máquina síncrona que pode ser utilizada em estudos de estabilidade transitória desde que as seguintes suposições sejam atendidas [5] [6]:

- A potência mecânica permanece constante.
- Os efeitos de amortecimento (potência assíncrona) são desprezados.
- A máquina síncrona é representada eletricamente por uma tensão constante E' atrás de uma reatância transitória Xd*'*.
- O ângulo mecânico do rotor coincide com o ângulo elétrico δ de E'.
- As ações dos reguladores de velocidade e de tensão são desconsideradas.

O modelo clássico, apresentado na Figura 2, proporciona uma maior simplicidade analítica e computacional, reduzindo a representação equivalente da máquina síncrona. Esse modelo desconsidera os efeitos dos torques amortecedores que provocam a redução de amplitude das oscilações o que auxiliaria a máquina a manter o sincronismo. Para esse modelo e o algoritmo implementado, a estabilidade da máquina síncrona será definida na primeira oscilação do rotor, tendo como período de análise um tempo não superior a um segundo.

Figura 2 : Representação clássica da M.S.

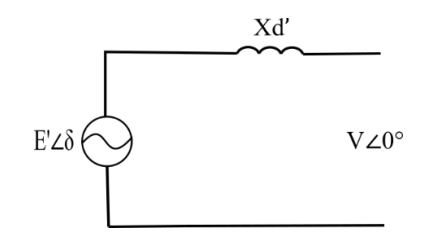

## **IV. MÉTODO E CRITÉRIO UTILIZADOS**

O critério das áreas iguais e o método implementado para o cálculo da curva de oscilação são oriundos da equação de oscilação da máquina síncrona, descrita em p.u abaixo:

$$
\frac{H}{\pi f} \frac{d^2 \delta}{dt^2} = P_a = P_m - P_e \tag{1}
$$

Onde:

H - Constante de inércia da máquina [s].

- f Frequência elétrica da rede [Hz].
- δ Ângulo elétrico correspondente ao ângulo do rotor.
- Pa Potência acelerante.
- Pm Potência mecânica.
- Pe Potência elétrica.

A equação de oscilação é de fundamental importância, pois é ela quem governa as dinâmicas rotacionais das máquinas síncronas dentro do estudo de estabilidade [7].

#### *A. Critério das áreas iguais*

Para um sistema operando em condição normal , ou seja, com uma potência mecânica equivalente as perdas mais a potência elétrica demandada, caso ocorra uma contingência de grande porte nesse sistema, como uma falta em uma linha de transmissão de grande importância, a potência ativa fornecida pelo gerador à rede durante a falta será consideravelmente inferior em relação a condição antes da falta, pois o circuito equivalente de Thévenin do sistema no ponto de conexão do gerador normalmente possui característica indutiva.

Considerando que as ações de ordem mecânica são lentas quando comparadas com as de ordem elétrica, a potência mecânica fornecida se manterá praticamente constante, devido a inércia do sistema de regulação. A potência acelerante, deixará de ser nula e o rotor acelerará armazenando sob a forma de energia cinética o excesso de energia, no caso dessa aceleração se manter por um longo período o ângulo do rotor poderá excursionar para valores que o sistema não seja capaz de se recuperar, ocasionando na perda de sincronismo [5].

O critério das áreas iguais possibilita determinar se um sistema máquina barramento infinito ou duas máquinas finitas, será capaz de manter o sincronismo [7]. A equação que descreve esse critério é ilustrada abaixo:

$$
\int_{\delta 0}^{\delta m} P_a \, d\delta = 0 \tag{2}
$$

Onde:

- $\delta_0$  É o ângulo para o qual o gerador estava operando antes da falta.
- $\delta_{\rm m}$  É o ângulo localizado no segundo quadrante para o qual ocorrerá a interseção entre a potência elétrica transmitida após a falta e a potência mecânica.

A Figura 3 ilustra graficamente dois sistemas, um estável e outro instável.

Figura 3: Sistemas estável (1) e instável (2)

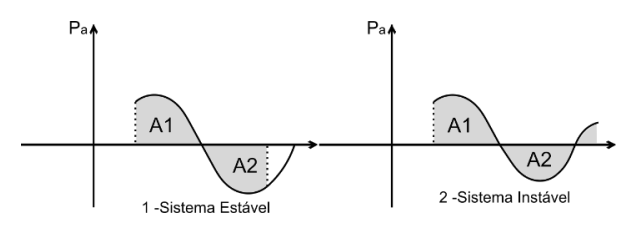

O limite para que aconteça a estabilidade do sistema ocorre para a condição em que a área A1 é igual a área A2, o ângulo para o qual ocorre essa igualdade é denominado de ângulo de chaveamento crítico,  $\delta_{\rm cc}$ .

A área A1 é chamada de área de aceleração, uma vez que a potência mecânica é maior que a potência elétrica demandada pelo sistema e Pa como ilustrado pela Figura 3 é positiva. A área A2 é chamada de área de desaceleração, nessa região o torque mecânico já não é maior do que o elétrico e a Pa como ilustrado é negativa.

As áreas A1 e A2 são descritas pelas equações abaixo:

$$
A1 = \int_{\delta 0}^{\delta c} P_m - (P_{maxd} \text{sen}\delta) d\delta \tag{3}
$$

$$
A2 = \int_{\delta c}^{\delta m} (P_{maxa}sen\delta) - P_m d\delta \tag{4}
$$

Onde:

Pmaxd - Máxima potência elétrica transmitida durante a falta [p.u.].

Pmaxa - Máxima potência elétrica transmitida após a falta [p.u.].

 $\delta_c$  - Ângulo para o qual ocorre o chaveamento da falta.

### *B. Método para o cálculo da curva de oscilação da máquina síncrona.*

Para que se possa resolver as equações diferenciais relacionadas ao estudo de estabilidade, há uma ampla diversidade de métodos matemáticos. O método utilizado é um método iterativo relativamente simples para a solução dessas equações, esse considera as seguintes preposições [5] [7]:

- A Pa da máquina é constante a partir da metade do intervalo anterior até a metade do intervalo atual.
- A velocidade angular da máquina é considerada constante através de qualquer intervalo no valor calculado até a sua metade.

Esse método se aproxima do critério das áreas iguais, pois é necessário o cálculo das potências transmitidas antes, durante e após a falta. E consiste na soma infinitesimal do ângulo delta de acordo com as expressões abaixo.

$$
\Delta \delta_n = \Delta \delta_{n-1} + \frac{180^\circ f}{H} (\Delta t)^2 P_{a_{n-1}} \tag{5}
$$

$$
\delta_n = \delta_{n-1} + \Delta \delta_n \tag{6}
$$

#### **V. ESTRUTURA DO ALGORITMO**

Uma vez definida a modelagem adotada e os critérios utilizados para o estudo de estabilidade, se realiza agora a apresentação em alto nível do algoritmo desenvolvido.

A inserção dos dados pelo usuário é relacionada ao período pré-falta, como as reatâncias transitórias da linha, do transformador e as grandezas pertinentes a máquina conectada ao barramento infinito, sendo essas (potência transmitida Pe, constante de inércia H, tensão interna Eg e reatância transitória de eixo direto Xg). O usuário deverá também informar os dados relativos a falta, como o valor da reatância de falta Xf e o tempo para o qual ocorre a sua abertura tchav. Por fim, a porcentagem n da linha e para qual delas ocorre a falta.

Concluída a etapa de aquisição de dados, o algoritmo realiza o cálculo das impedâncias durante e após a falta utilizadas no cálculo das máximas potências transmitidas pelo gerador ao barramento infinito. A Figura 4 representa o circuito genérico equivalente para a situação durante a falta ocorrida em um ponto n de uma das linhas.

Figura 4: Circuito para a situação durante a falta

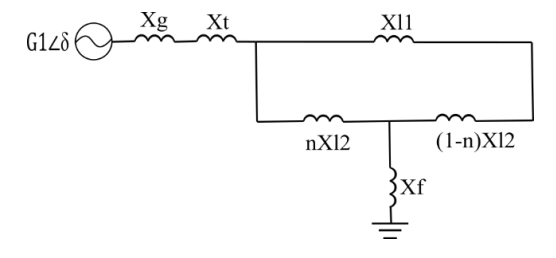

De posse das máximas potências transmitidas, o algoritmo realiza o cálculo do ângulo inicial para o qual o sistema estava operando antes da falta. Na sequência, realiza-se o cálculo da curva de oscilação da máquina por meio de matrizes e o cálculo dos ângulos pertinentes ao critério das áreas iguais.

Por fim, plotam-se os gráficos referentes aos dois métodos, sendo aquele relativo à curva de oscilação impresso na interface criada no MATLAB e os gráficos do critério das áreas iguais no aplicativo MuPAD Notebook do MATLAB [8]. A Figura 5 ilustra a interface desenvolvida.

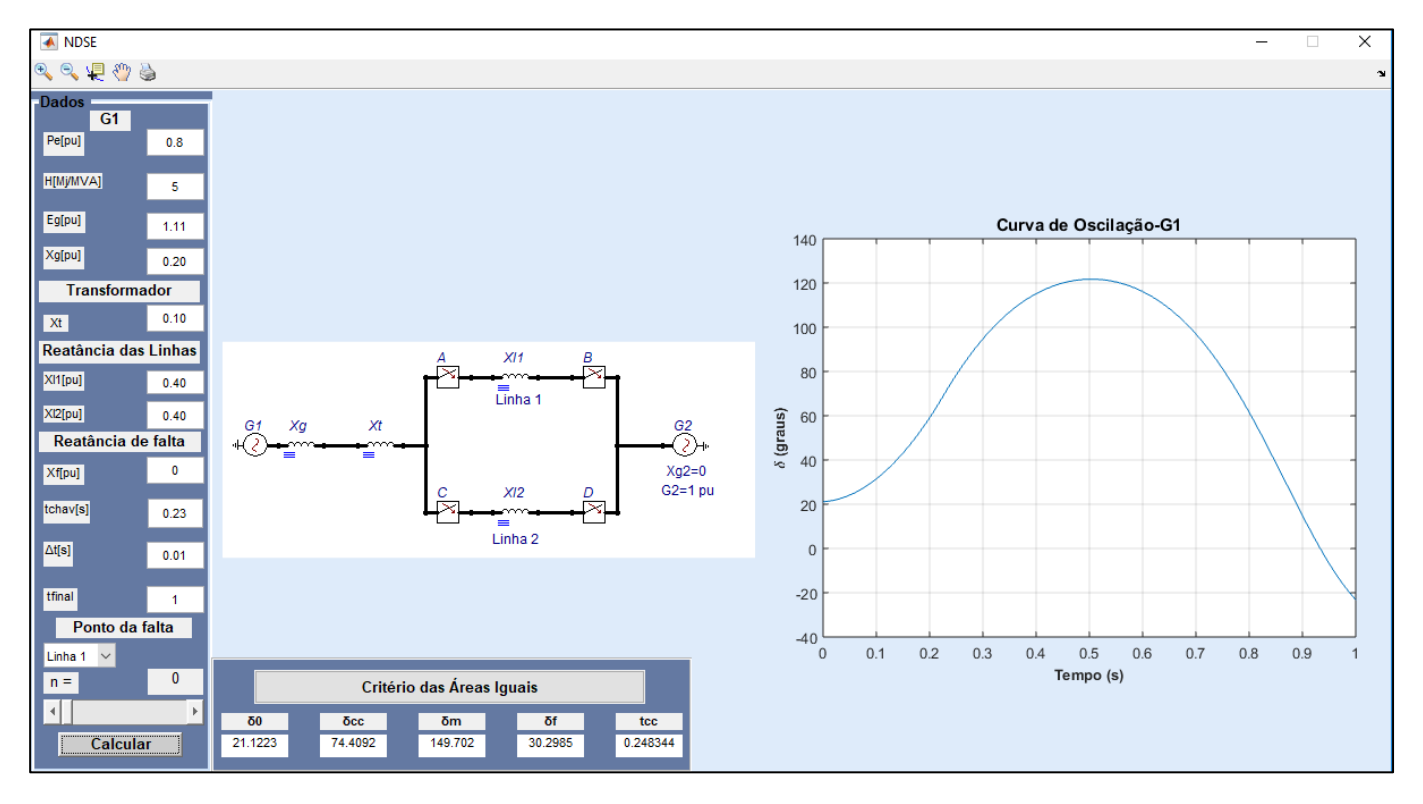

Figura 5: Interface gráfica desenvolvida

A Figura 6 ilustra a estrutura do algoritmo.

Figura 6: Estrutura do algoritmo

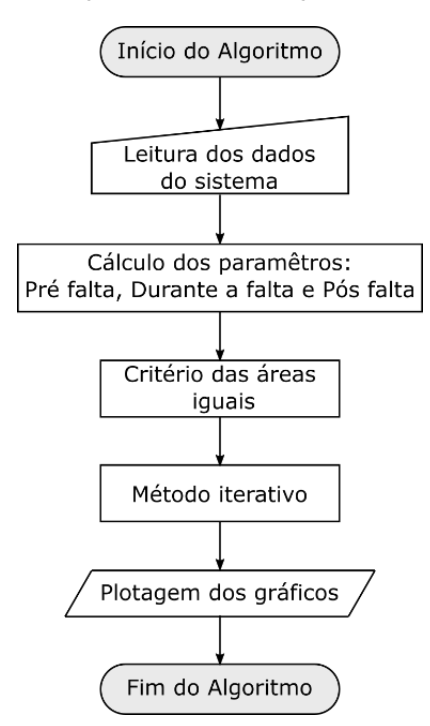

### **VI. RESULTADOS OBTIDOS**

Com o propósito de se verificar a eficácia do algoritmo, realizou-se a simulação para diferentes condições de falta e comparou-se os resultados obtidos com aqueles do *software* PSP-UFU [9].

Os dados referentes a primeira situação simulada são apresentados pela Tabela 1, a tensão interna da máquina foi adotada de maneira que se garantisse uma tensão terminal de 1,05 p.u.

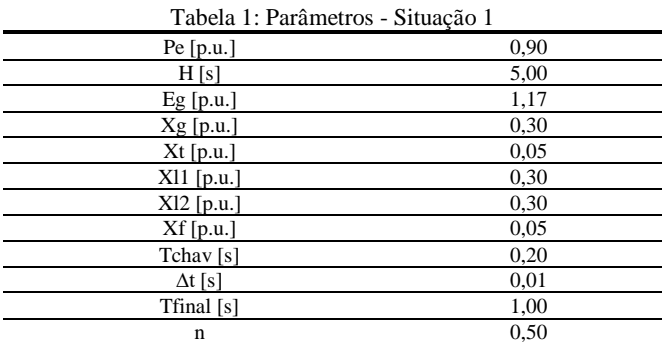

A curva de oscilação obtida para essa situação, na qual ocorre um curto no meio da linha, é ilustrada pela Figura 7.

Figura 7: Comparação das curvas – Situação 1

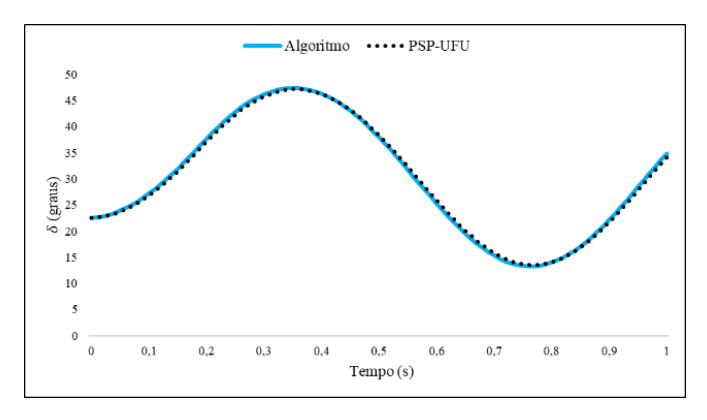

As curvas de potência para a situação 1 são ilustradas pela Figura 8.

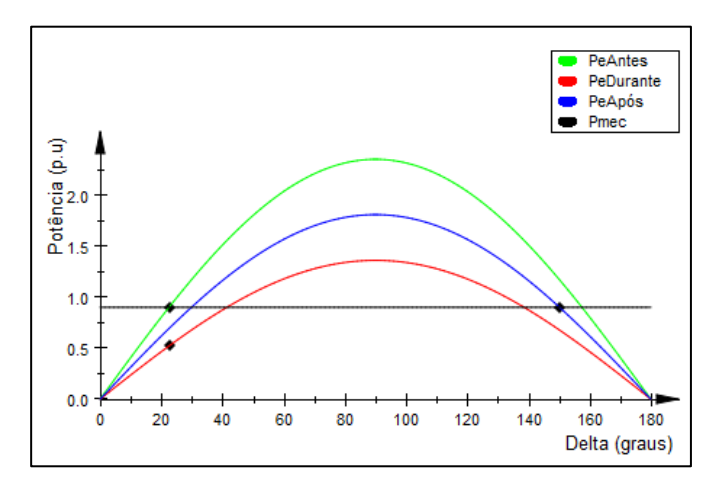

Figura 8: Curva das potências - Situação 1

Os ângulos para essa situação são apresentados pela Tabela 2.

| Tabela 2 - Ângulos critério das áreas iguais - Situação 1 |
|-----------------------------------------------------------|
| δm                                                        |

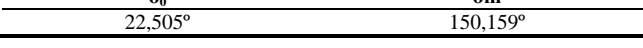

Para essa situação não existe ângulo de chaveamento crítico, já que a área de desaceleração é mais do que suficiente para devolver a energia da área de aceleração. Ou seja, esse sistema não será instável para essa condição de falta, sendo ilustrada pelo algoritmo somente as curvas de potência.

Na segunda situação é simulada uma falta no barramento do gerador G1, conforme ilustrado pela Figura 5, exceto pela impedância de falta que é considerada agora como sendo Xf = 0,10 p.u. A curva de oscilação obtida para essa situação é ilustrada pela Figura 9.

Figura 9: Comparação das curvas - Situação 2

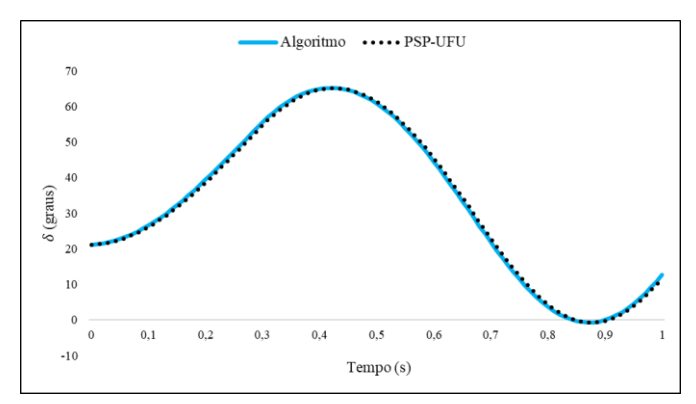

As curvas de potência para a situação 2 são ilustradas pela Figura 10.

Figura 10: Curva das potências - Situação 2

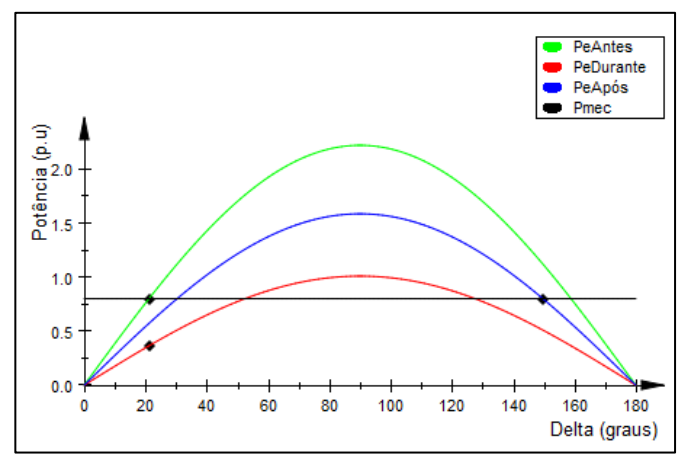

Os ângulos referentes a essa situação são apresentados pela Tabela 3.

Tabela 3 - Ângulos critério das áreas iguais - Situação 2

| vı                          | δm      |
|-----------------------------|---------|
| $\alpha$<br>--<br>--<br>$-$ | no<br>. |
|                             |         |

Nessa situação, assim como na primeira, o sistema é estável e o ângulo de chaveamento crítico não se aplica. Isso porque a máquina tenderia a operar no segundo quadrante, ou seja, com um ângulo maior que 90º, sob um ponto de equilíbrio (onde Pm = Pe) instável.

A terceira situação simulada é ilustrada pela Figura 11, na qual ocorre a instabilidade do sistema. Os parâmetros utilizados são os mesmos apresentados pela Figura 5, exceto pelo instante no qual ocorre a retirada da falta, sendo Tchav =  $0,30$  s.

Figura 11: Comparação das curvas - Situação 3

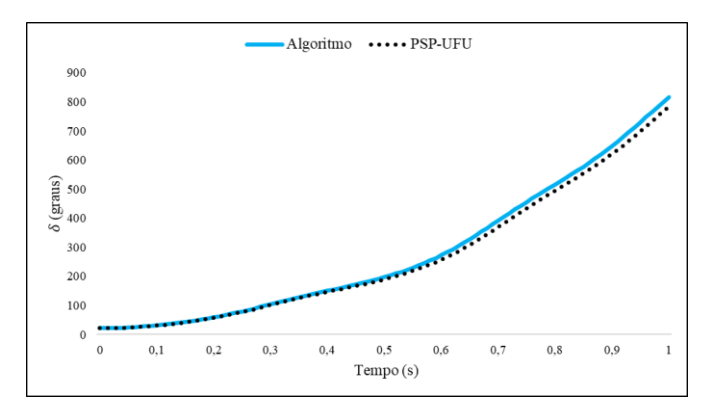

O critério das áreas iguais é ilustrado pela Figura 12.

Figura 12: Curva das potências com aplicação do critério das áreas iguais - Situação 3

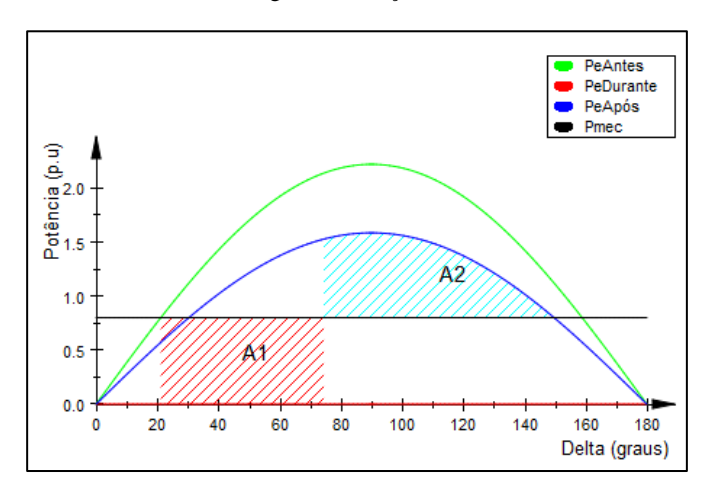

Para essa situação o ângulo de chaveamento crítico se aplica e o algoritmo ilustra as duas áreas correspondentes ao critério. O instante em que acontece o chaveamento do sistema será determinante para a sua estabilidade, sendo o chaveamento crítico em torno de 0,24s, conforme Figura 5. Pode-se observar que o novo ponto de operação seria δf = 30,29º. Na comparação com o PSP-UFU, o maior erro relativo (4,06%) foi obtido para essa situação.

#### **VII. CONCLUSÕES**

Este trabalho apresentou o desenvolvimento de uma interface gráfica em ambiente MATLAB para o estudo de estabilidade transitória de um sistema máquina-barramento infinito, levantando-se a curva de oscilação da máquina síncrona e aplicando-se o critério das áreas iguais.

Para efeito de validação, comparou-se os resultados do algoritmo com os do *software* PSP-UFU para diferentes situações. Constatou-se que as respostas obtidas foram satisfatórias, tendo em vista a ínfima divergência entre as curvas. Por fim, salienta-se que a ferramenta criada é apropriada para os estudos de estabilidade dentro da topologia proposta, assim como para fins didáticos e ilustração dos critérios utilizados.

# **REFERÊNCIAS**

- [1] KUNDUR, Prabha et al. *Definition and Classification of Power System Stability*. Ieee Transactions On Power Systems, v. 2, n. 1, p.1387-1401, maio 2004. Disponível em:<https://ieeexplore.ieee.org/stamp/stamp.jsp?tp=&ar number=1318675>. Acesso em: 15 jul. 2018.
- [2] ONS. *Entrevista coletiva sobre a pertubação de 21/03/2018.* Rio de Janeiro: Ons, 2018. Disponível em: <http://ons.org.br/Paginas/Noticias/20180506-analise ocorrencianorteenordeste.aspx>. Acesso em: 15 jul. 2018
- [3] GAUTAM, Durga; VITAL, Vijay; HARBOUR, Terry. *Impact of Increased Penetration of DFIG-Based Wind Turbine Generators on Transient and Small Signal Stability of Power Systems*. Ieee Transactions On Power Systems, v. 24, n. 3, p.1426-1434, março 2009.
- [4] KUNDUR, P. *Power system stability and control*. United States: Mcgraw-hill, Inc., 1994.
- [5] SILVA, Mateus Franco. *Estudo de estabilidade transitória de sistemas elétricos de potência utilizando o método passo-a-passo para cálculo da curva de oscilação da máquina síncrona.* 2017. 68 f. TCC (Graduação) Uberlândia, 2017.
- [6] ANDERSON, P. M.; FOUAD, A. A., *Power system control and stability.* United States of America: IEEE Power Engineering Society, 2ª edição, 2003.
- [7] STEVENSON JR., W. D. *Elementos de análise de sistemas de potência*. São Paulo - SP: McGraw-Hill do Brasil, 1986.
- [8] MATHWORKS. *Getting Started with MuPAD*. 2018. Disponível em: <https://la.mathworks.com/help/symbolic /getting-started-with-mupad.html>. Acesso em: 09 ago. 2018.
- [9] OLIVEIRA, Thales Lima et al. *Desenvolvimento e implementação da ferramenta de análise de estabilidade no software PSP-UFU.* In: Conferência de estudos em engenharia elétrica, XV., 2017, Uberlândia.